# AutoCAD Crack Free Download

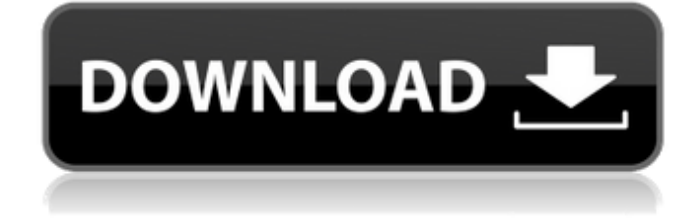

## **AutoCAD Keygen Full Version [Mac/Win] [Updated-2022]**

AutoCAD 2022 Crack provides a graphical user interface (GUI) for 2D and 3D drafting and design work. It includes a full-featured set of drawing and modeling tools that let users create a variety of engineering and architectural designs. The primary user interface is a mouse and/or a graphical tablet, which can be used in the most common working posture, but also allows for drafting at a drawing board or drawing table. The initial release of AutoCAD Serial Key did not include a feature for text; later releases added both 2D and 3D text. AutoCAD is integrated with other Autodesk software for 3D modeling, simulation, and BIM (Building Information Modeling) creation. In October 2017, AutoCAD was named as one of the world's top 10 CAD software applications by British software company Gartner. This was the second year in a row AutoCAD was named as a Gartner vendor of the year. History [ edit ] AutoCAD was originally designed to be a "lean" CAD (computer-aided design) package that was very easy to learn, easy to use, and well-designed to produce high-quality work.[1] In 1981, the company that would eventually become Autodesk was founded by a group of former Bell Labs employees. Autodesk's first product was an interface for creating drawings for the AT&T Bell System,[1] and it launched the first public beta version of AutoCAD in December 1982.[1] In 1984 Autodesk released AutoCAD LT (line), a less expensive, stand-alone version of AutoCAD.[1] The original AutoCAD included only 2D drafting functionality. In 1985, 3D modeling features were added, and AutoCAD became the first 2D-only program to be bundled with a 3D modeling

product. In the early 1980s, CAD became a hot market among several other rapidly growing software industries such as computer graphics and office automation. Two major CAD software vendors, Sylvania Logic and International Business Machines (IBM) CAD, were vying for the market share.[1] By the late 1980s, in addition to CAD, both companies were producing CAD-related architectural design and drafting software as well.[2] To gain market share, Autodesk offered a lower priced CAD product that they called AutoCAD. This included a significantly higher level of CAD features than other CAD vendors' products at that time. This strategy, called the

#### **AutoCAD With Key For Windows**

Release history Version 15 was released in June 2007. See also Comparison of CAD editors Comparison of CAD editors for Linux References External links Category:2001 software Category:Computer-aided design software for Windows Category:Computer-aided design software Category:C++ software Category:Computer-aided design software for Linux Category:Cross-platform software Category:Dynamically linked modules Category:Dynamically linked software Category:Drawing software Category:Proprietary commercial software for Linux Category:Proprietary cross-platform softwareQ: What is the difference between a module and a component in Ember.js? I know this question is somewhat subjective, but I'm trying to see the difference between a component and a module in Ember.js. I know that components should not have state, but there are many components which have an array of items. What I would like to know is when and why you should use a component instead of a module. A: There is no explicit "component" and "module" concept in Ember.js. Components and modules are just modules. Modules can have state, components cannot. You can have a stateful module, and pass it to a component as needed. var TodoModule = Ember.Module.extend({ todo: function() { return [ 'learn Ember.js', 'write a blog', 'go to the beach' ]; }.property('@todo') }); var  $TodolListComponent = Ember, Component, extend({*{* todos: ToddModel, todo(*)*})$ ;  ${#if app.todo.length}$ } { ${#each app.todo as |todol|}$ } {{todo}} {{/each}} {{/if}} Primary intralobular bronchiolo-alveolar tumor: a case report. We report the case of a primary intralobular bronchiolo-alveolar tumor (ILBOT) in a 26-year-old man. The patient presented with a 1.5-month history of dry cough, and computed tomography ( a1d647c40b

### **AutoCAD Crack + [32|64bit]**

Open Autocad Autocad In the main menu click on Insert > Grids > Add. The Modify Grids Window will open. Check the box on the right side of the Add. Grids window and click OK. Close the window and press CTRL+S. Convert the polylines to curves by select each polyline and click on the Modify tab. Click on Create Arc Polyline. Click on Modify and choose from the drop-down list Arc Type. Click on Modify and choose from the drop-down list Arc end. Select each segment, right-click on it and choose Add Anchor Point. Click on the Modify tab. Click on Create Arc Polyline. Click on Modify and choose from the drop-down list Arc Type. Click on Modify and choose from the drop-down list Arc end. There is a lot of information available at the Autocad website. A: The autocad solution is quite simple if you have already a dwg file, that is any of these: dwg, dxf, dgn, xls, etc. Follow these steps: 1. open the dwg file 2. from the main menu open the toolBox and select Edit > Units. 3. from the Tool Bar, pick the option Edit > Units. 4. give the unit the height, for example 1/4inch ( 1/8 inch is the standard in Europe). 5. then, from the toolbar, select Edit > Convert to AutoCad Units. Q: How to check whether the line below the line of text is in a webpage I have a html page which has a huge text on it. The text is always moving down the page. When I scroll down, the text moves down. I need a Javascript code which will be able to check if the text is below a line. In the code, if the line number is lower than the text line, then the code must check if the text is below it. If not, then nothing must be done. I think it can be done by checking the text if it is lower than the line number. But I'm not able to do it. A: You can use a jQuery scroll

### **What's New In AutoCAD?**

Ribbon Tools: Redesign your own ribbon bars with a drag and drop interface or use our pre-configured configuration. (video: 1:22 min.) More Vector Graphics: Add and edit vector graphics content within AutoCAD with the new Vector Graphics Panel. (video: 1:18 min.) New and improved features: Enhance the status bar with a new app icon, more logical item ordering, and improved information flow and ease of use. (video: 1:32 min.) New and improved tools and features: Work faster and more intuitively with new feature recommendations, improved ribbon elements, and access to more powerful workflows with the New User Interface (NUI). (video: 1:21 min.) Fast and fluid: Improvements to the Speed Profile work area and drafting area help you work more efficiently and more intuitively. (video: 1:19 min.) Faster and more intuitive: New and improved Application Menu, Speed Profile work area, and Drafting area help you to work faster and more intuitively. (video: 1:14 min.) Speed up your work: New and improved image processing tools help you to work faster. (video: 1:28 min.) Improvements in traditional drafting tools: New and improved features such as Eraser tools, Polish tool, and Landscape tool improve the traditional drafting tools. (video: 1:27 min.) Exporting to popular formats: Autodesk has made it easier to export your drawings to popular formats such as DWG, AutoCAD, and DWF. (video: 1:25 min.) Extend the ribbon: The new ribbon elements have been designed to offer a more customizable ribbon to suit your specific needs. (video: 1:27 min.) Fast print and scan workflows: The new Print and Scan workflows save you time when you need to print and scan directly from AutoCAD. (video: 1:23 min.) Enhanced BIM: With BIM projects now supported in the latest release of AutoCAD, it's easier than ever to capture, analyze, and share the information you need. (video: 1:31 min.) New and improved PostView: Create 3D views

## **System Requirements:**

\* The game has been designed to work on the following specifications: OS: Windows XP and later Processor: Intel Core 2 Duo / AMD Athlon 64 X2 Memory: 2 GB RAM DirectX: 9.0c Screen Resolution: 1024 x 768 HDD: 2GB Audio: DirectX-compatible sound card OS: Windows Vista and later DirectX: 9.0c